## **Benutzerrechte für Tabellen und E-Logiken.**

- In die Tabelle werden neben den Daten auch Benutzernamen eingetragen. Nur diese Benutzer dürfen die Tabelle speichern.
- Alternativ: Das dürfen nur die in der Zuordnungstabelle eingetragene Benutzer. Entweder darf der Benutzer "ALLE Tabellen" sichern, oder nur die hier eingetragen.
- Aus der E-Logik kann abgefragt werden, ob der Benutzer bestimmte Funktionen/Abläufe durchführen kann (z.B. abweichende Sondermasse erfassen).

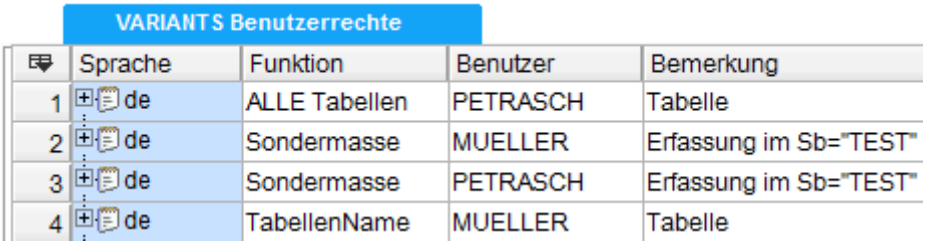

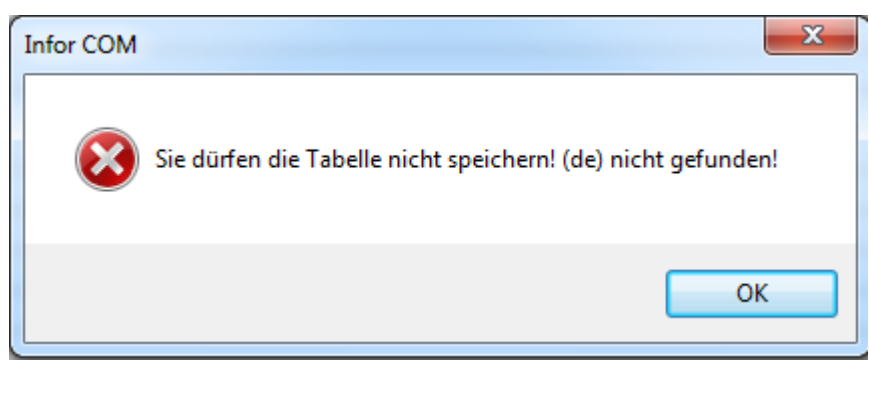

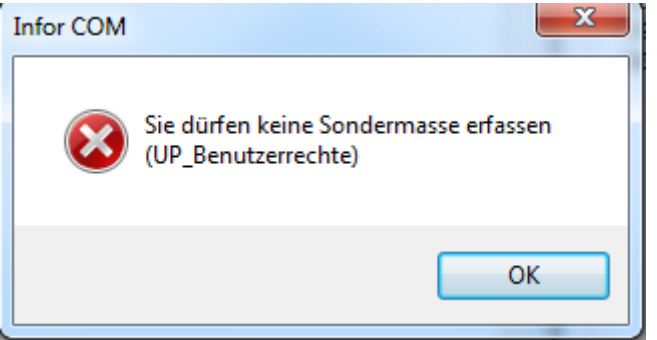